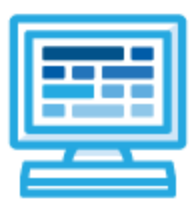

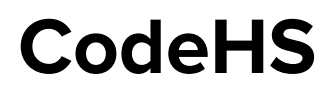

# **Intro to Physical Computing with Arduino Syllabus 1 quarter for High School (35-60 contact hours)**

### **Course Overview and Goals**

The CodeHS introduction to Physical Computing with Arduino curriculum allows students to refresh their knowledge of basic programming concepts (control structures, variables, functions, etc.) in order to control a physical device. Students will perform basic physical tasks using LEDs, motors, and sensors to see how computer programming gives physical devices the ability to interact with their environment.

**Learning Environment:** This course utilizes a blended classroom approach. The content is provided through a mix of web-based and physical exercises, with students writing and running code in the browser and then downloading code to their physical devices for further testing and exploration. Teachers utilize tools and resources provided by CodeHS to leverage time in the classroom and give focused 1-on-1 attention to students. Each unit of the course is broken down into lessons. Lessons consist of video tutorials, short quizzes, pseudocode exercises, physical explorations, example programs, and written programming exercises, adding up to over 30 hours of hands-on programming practice in total.

**Programming Environment:** Students write and run programs in the browser using the [Tinkercad](http://tinkercad.com/) simulator and will download their programs to their Arduino devices using Arduino [software](https://www.arduino.cc/en/main/software) for further testing.

**More information:** Browse the content of this course at <https://codehs.com/course/8050>

## **Prerequisites**

This course is designed to reinforce understanding of computer science concepts by applying them to physical devices. It is assumed students have introductory knowledge of variables, control structures, and functions. Students should have completed (or be concurrently enrolled in) an introductory programming course.

The following courses would work as a concurrent prerequisite:

- Intro to Python with Tracy
- Intro to Programming with Karel
	- **Note:** This course does not cover variables, so teachers will likely need to supplement instruction in the physical computing course.
- Intro to Computer Science in JavaScript
- Intro to Computer Science in Python
- AP Computer Science Principles
- AP Computer Science A

## **Course Breakdown**

#### **Unit 1: Intro to Arduino (1-2 weeks/5-10 hours)**

Browse the full content of this unit at <https://codehs.com/library/course/8050/module/11669>

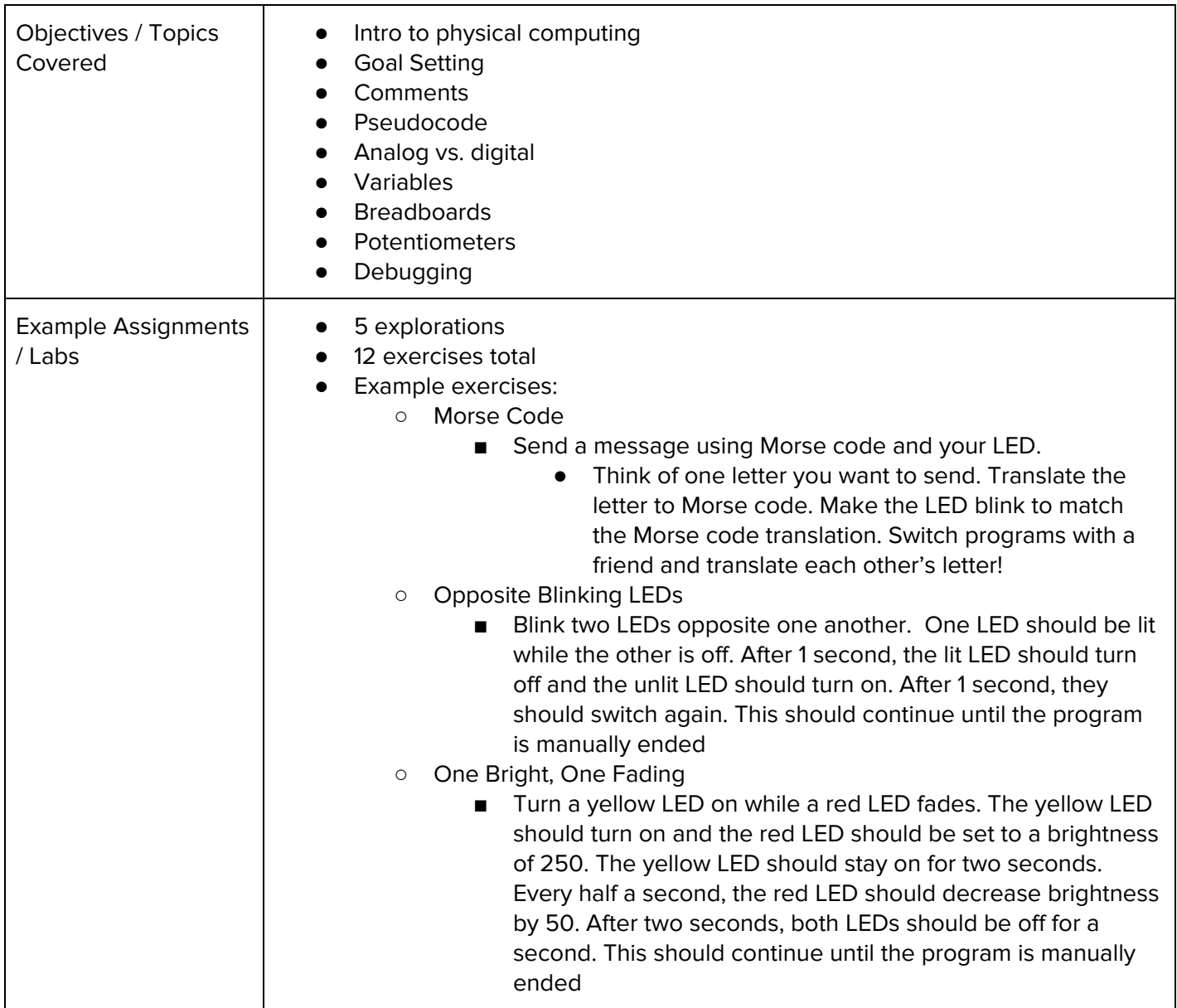

#### **Unit 2: Program Control with Arduino (2-3 weeks/10-15 hours)**

Browse the full content of this unit at <https://codehs.com/library/course/8050/module/11670>

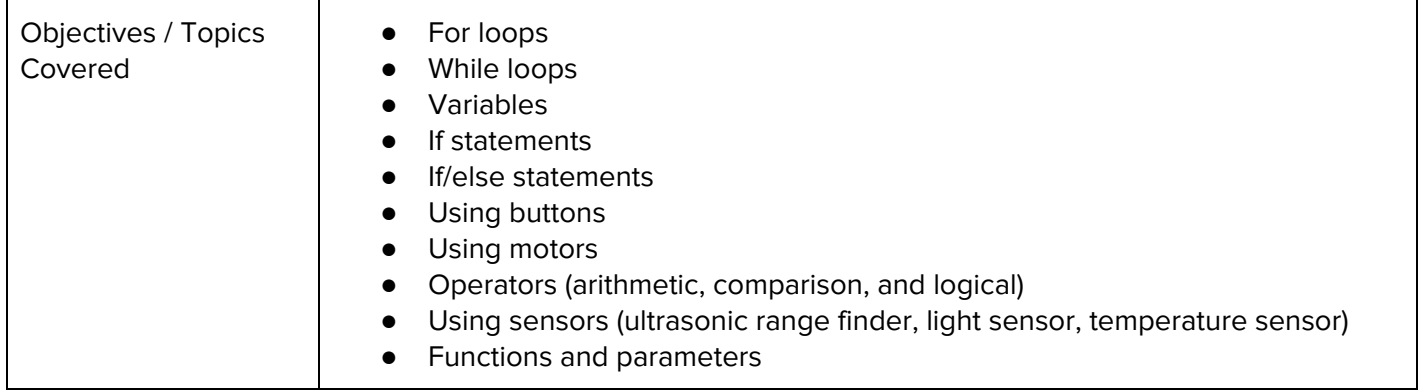

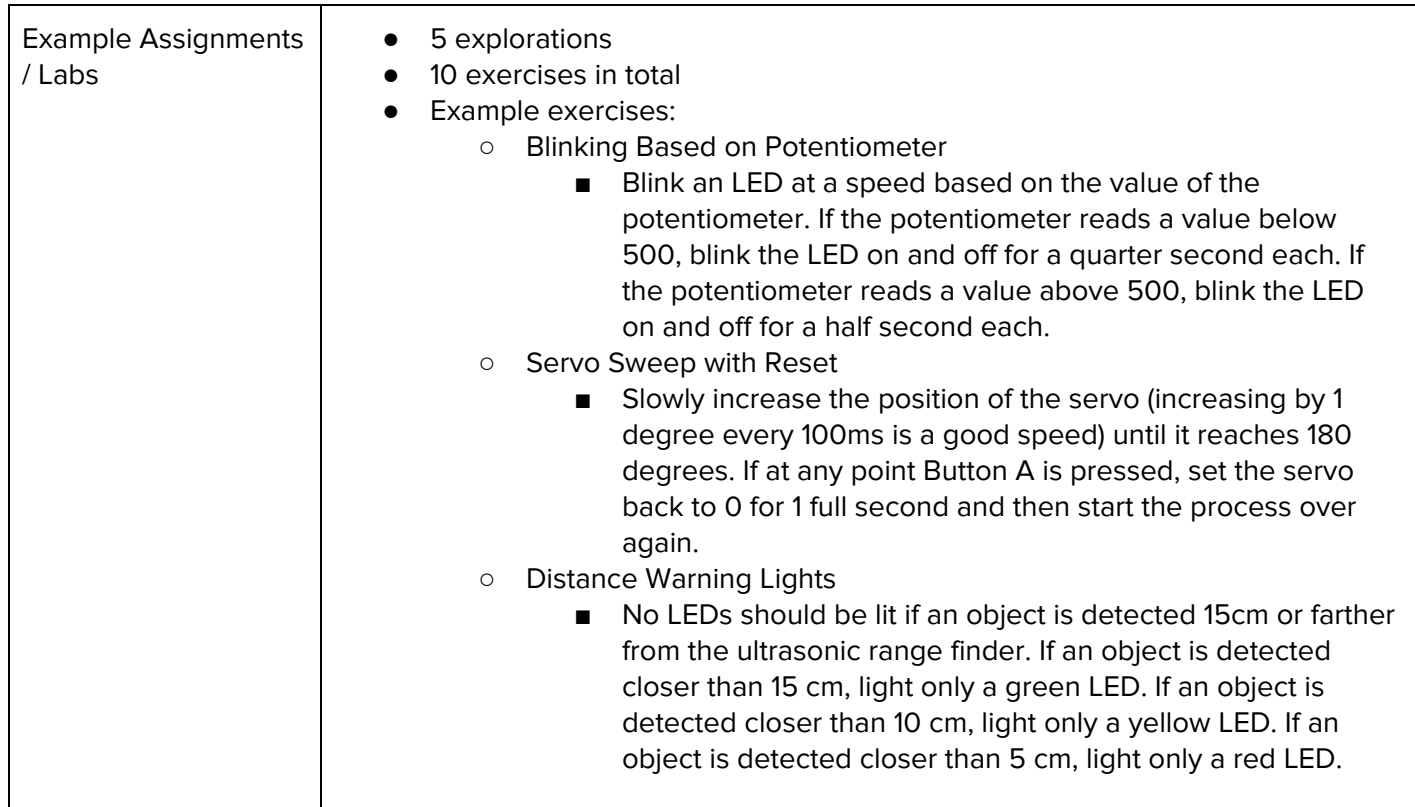

#### **Unit 3: Advanced Arduino (4-7 weeks/20-35 hours)**

Browse the full content of this unit at <https://codehs.com/library/course/8050/module/11671>

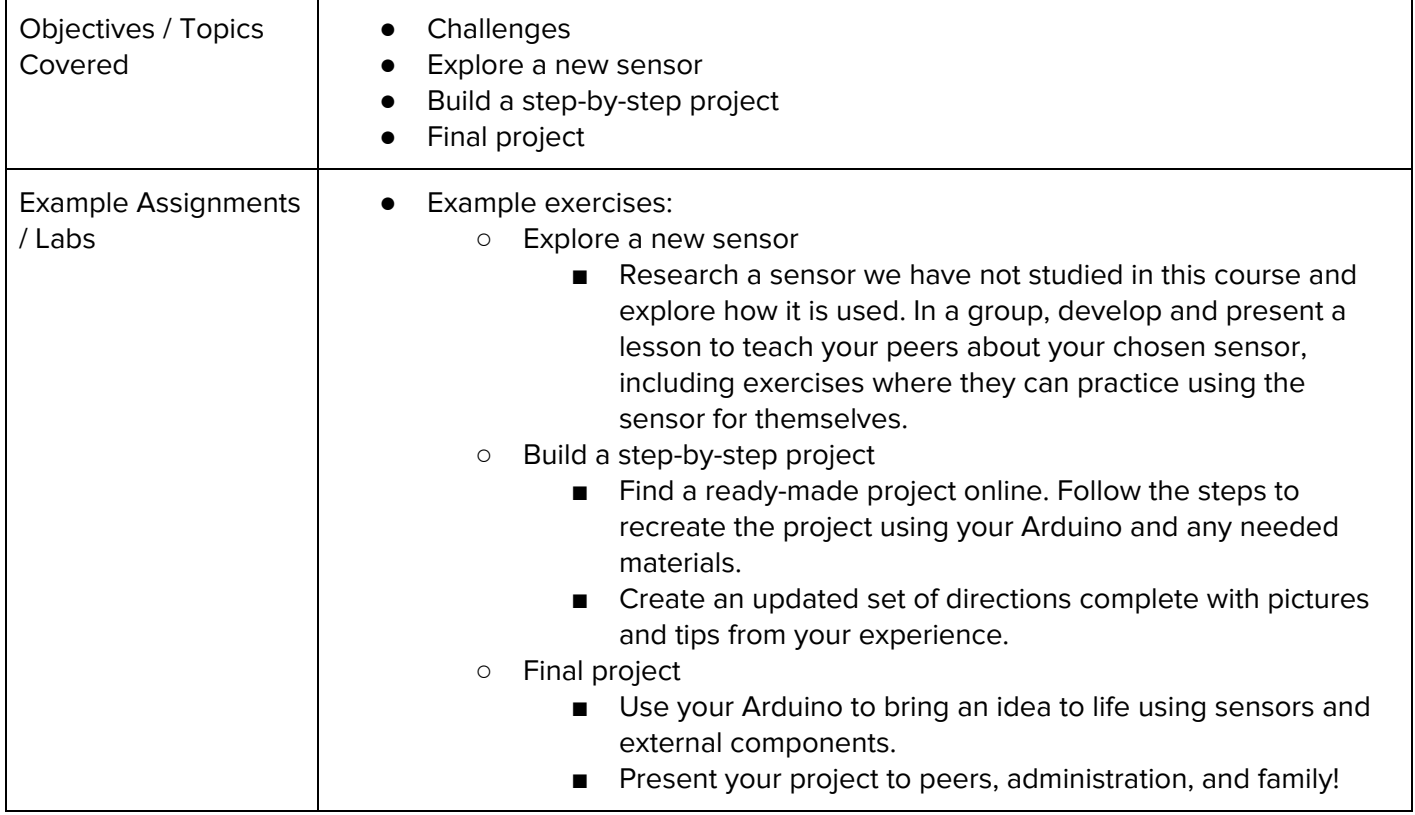